Mine Imator Villager Schematics
>>CLICK HERE<<<</p>

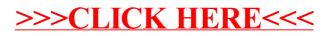